# **jQuery Mobile**

**(A to Z)**

**Collectors: MohaMad Fathi Adviser: Engineer Abas Baghery Yazdi**

**www.MiMFa.net**

# **Content**

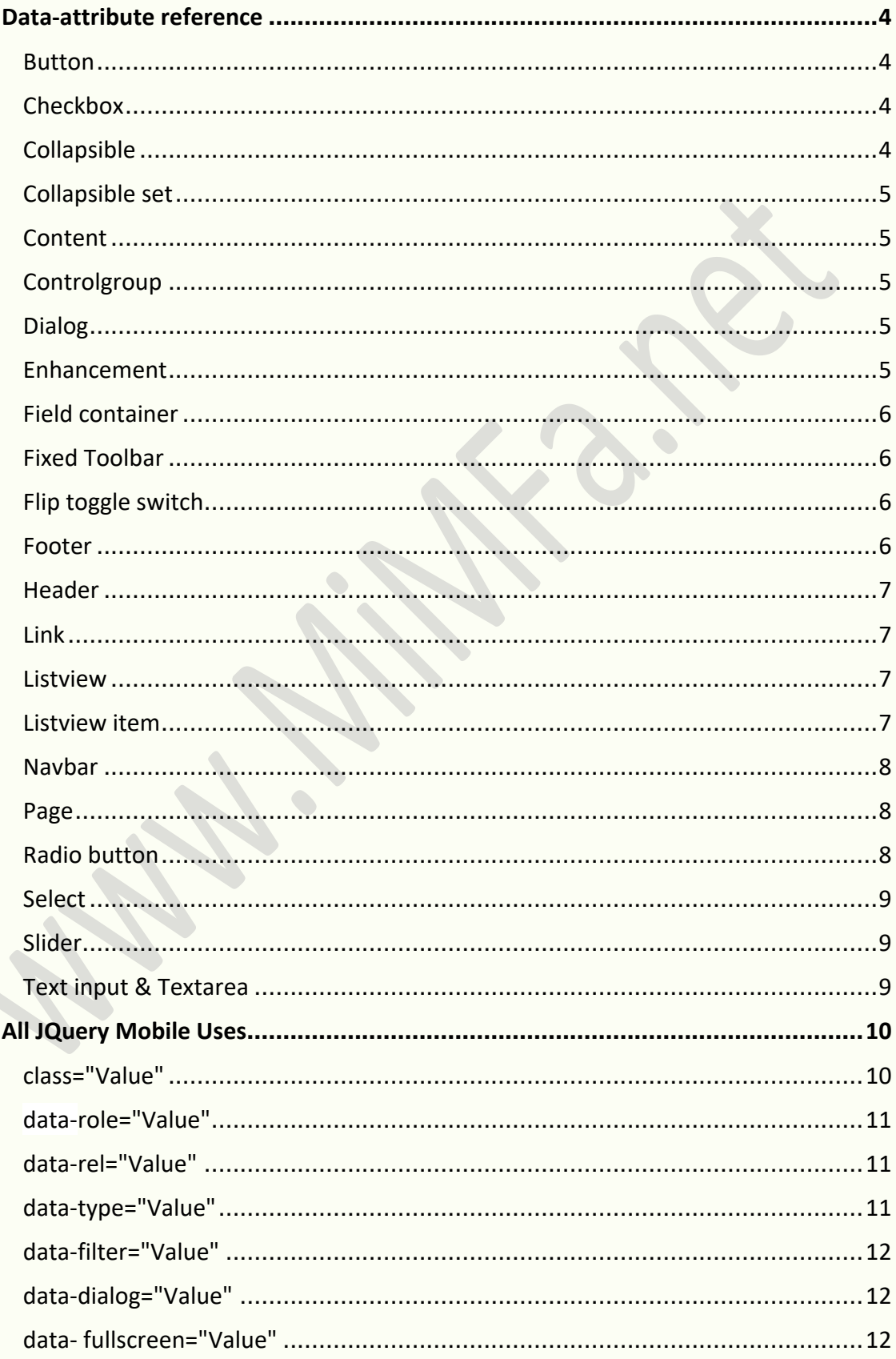

 $\hat{\mathbf{r}}$ 

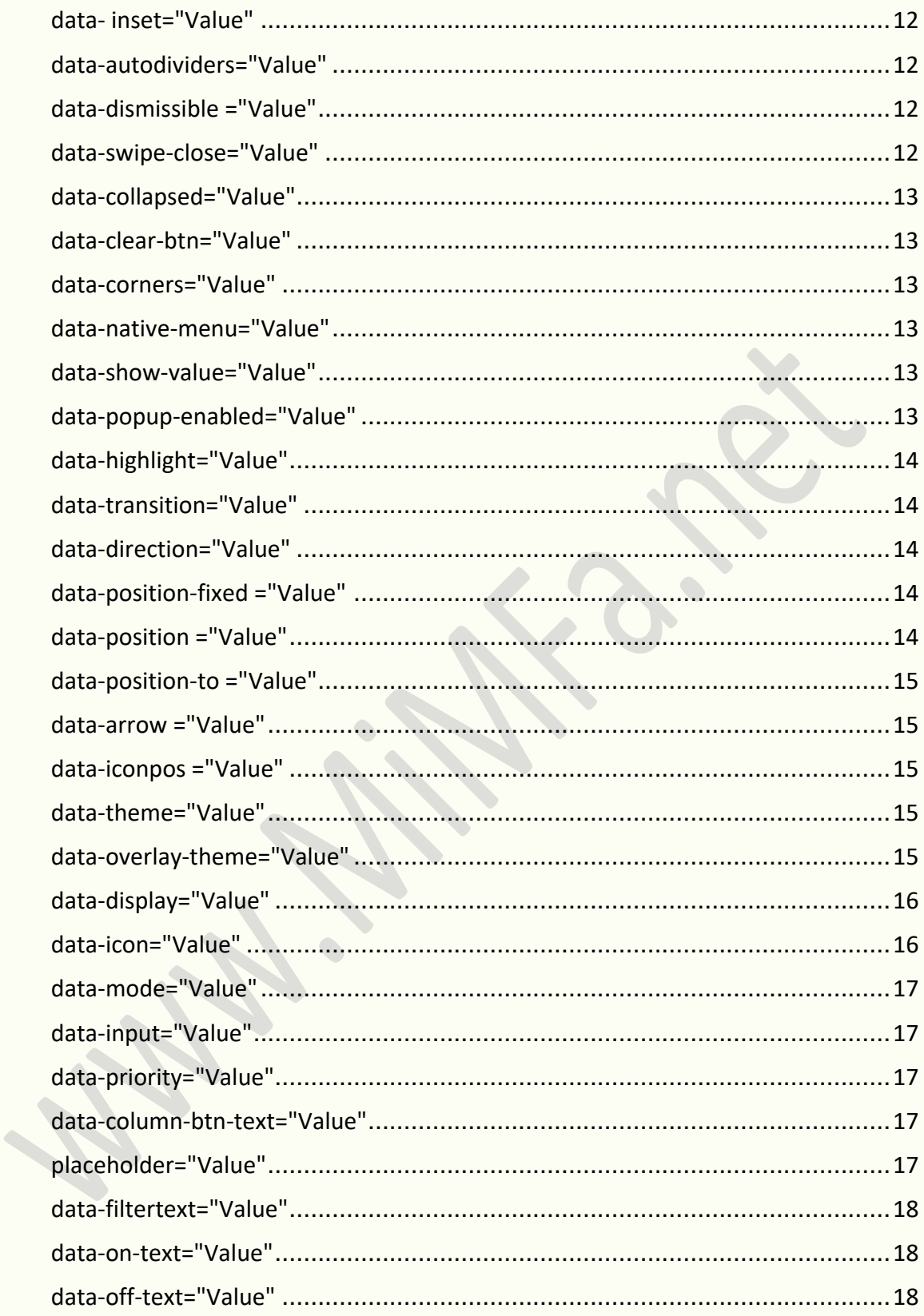

# <span id="page-3-0"></span>**Data-attribute reference**

The jQuery Mobile framework uses HTML5 **data-** attributes to allow for markup-based initialization and configuration of widgets. These attributes are completely optional; calling plugins manually and passing options directly is also supported. To avoid naming conflicts with other plugins or frameworks that also use **data**attributes, set a custom namespace by modifying the **ns global option**.

#### <span id="page-3-1"></span>**Button**

Links with **data-role="button"**. Input-based buttons, links in toolbars, and button elements are autoenhanced, no **data-role** required.

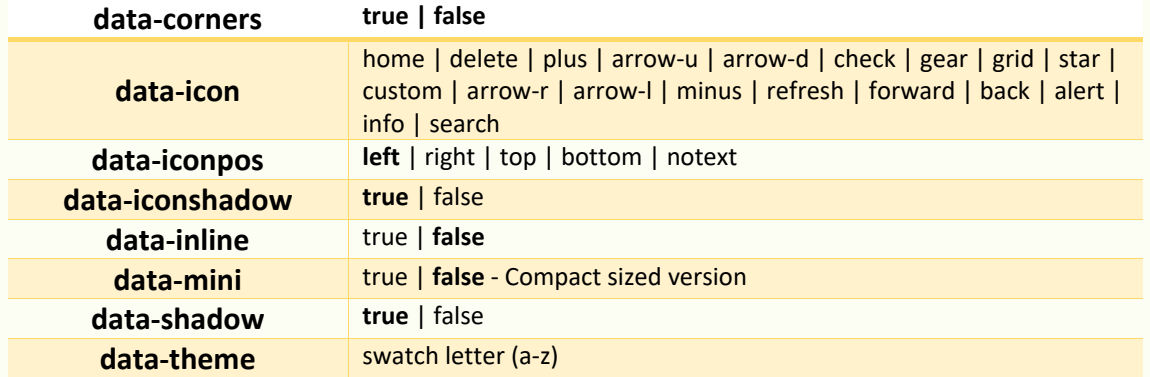

Multiple buttons can be wrapped in a container with a **data-role="controlgroup"** attribute for a vertically grouped set. Add the **data-type="horizontal"** attribute for the buttons to sit side-by-side. Add the **datamini="true"** to get the mini/compact sized version for all the buttons that appear in the controlgroup.

#### <span id="page-3-2"></span>**Checkbox**

Pairs of labels and inputs with **type="checkbox"** are auto-enhanced, no **data-role** required

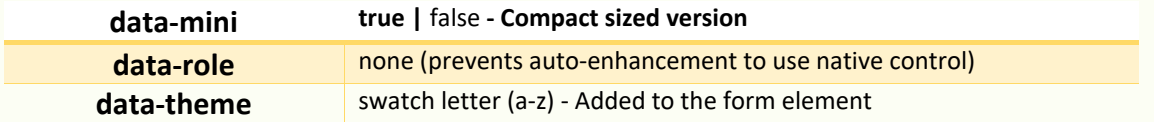

Multiple checkboxes can be wrapped in a container with a **data-role="controlgroup"** attribute for a vertically grouped set. Add the **data-type="horizontal"** attribute for the checkboxes to sit side-by-side. Add the **data-mini="true"** to get the mini/compact sized version for all the checkboxes that appear in the controlgroup.

# <span id="page-3-3"></span>**Collapsible**

A heading and content wrapped in a container with the **data-role="collapsible"**

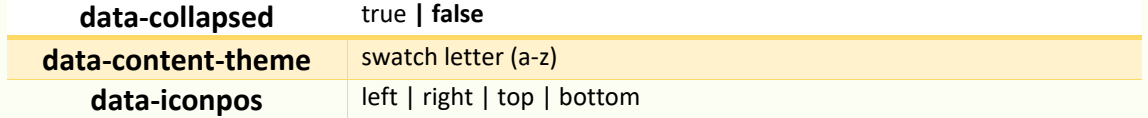

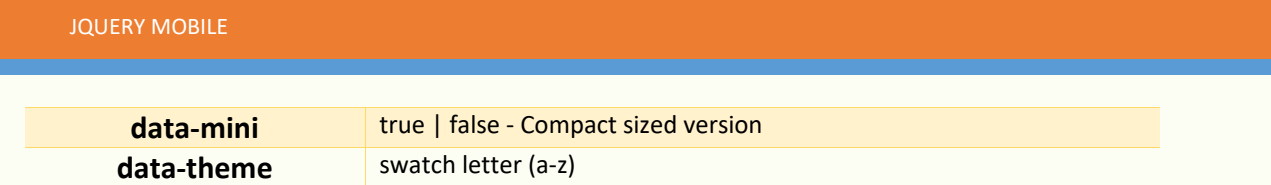

# <span id="page-4-0"></span>**Collapsible set**

A number of collapsibles wrapped in a container with the **data-role="collapsible-set"**

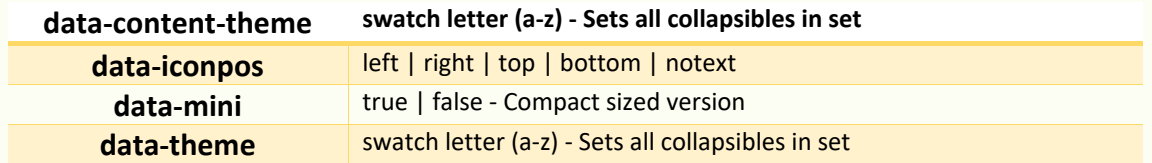

#### <span id="page-4-1"></span>**Content**

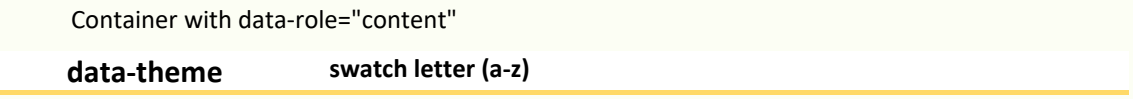

# <span id="page-4-2"></span>**Controlgroup**

DIV or FIELDSET container with **data-role="controlgroup"**. Visually integrate multiple button-styled inputs of a single type (**checkboxes**, **link-based buttons**, **radio buttons**, **selects**) into a group. For grouping form checkboxes and radio buttons, the **fieldset** container is recommended inside a div container with the **datarole="fieldcontain"**, to improve label styling.

<span id="page-4-3"></span>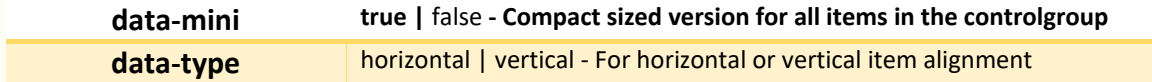

# **Dialog**

Container with **data-role="dialog"** or linked to with **data-rel="dialog"** on the anchor.

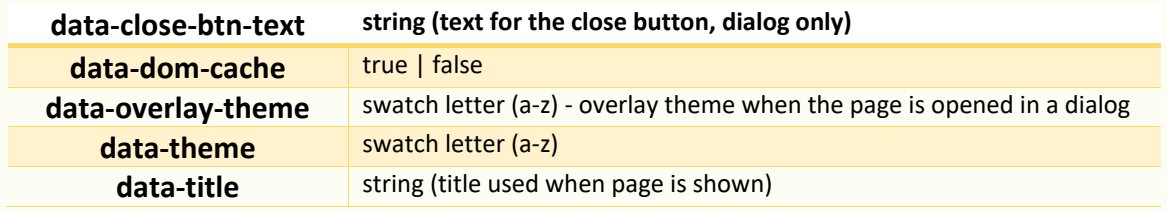

#### <span id="page-4-4"></span>**Enhancement**

Container with data-enhance="false" or data-ajax="false"

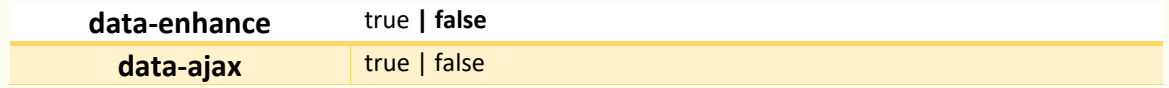

Any DOM elements inside a **data-enhance="false"** container, save for **data-role= "page|dialog"** elements, will be ignored during initial enhancement and subsequent **create** events provided that the**\$.mobile.ignoreContentEnabled** flag is set prior to the enhancement (eg in a **mobileinit** binding).

Any link or form element inside **data-ajax="false"** containers will be ignored by the framework's navigation functionality when **\$.mobile.ignoreContentEnabled** is set to true.

#### <span id="page-5-0"></span>**Field container**

Container with **data-role="fieldcontain"** wrapped around label/form element pair

#### <span id="page-5-1"></span>**Fixed Toolbar**

Container with data-role="header" or data-role="footer" plus the attribute data-position="fixed"

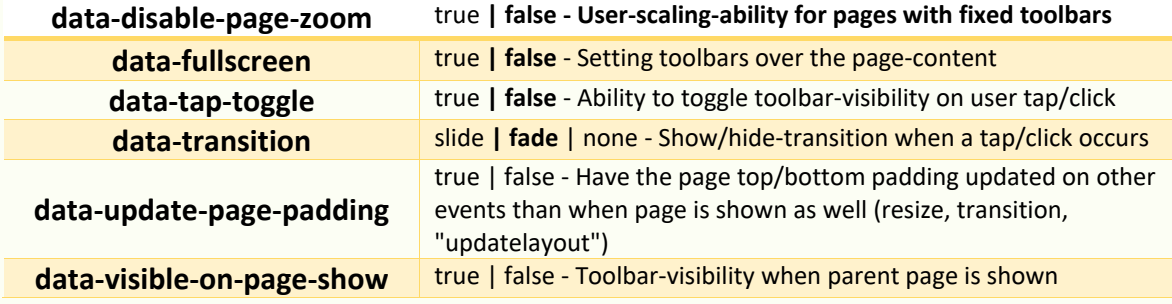

#### <span id="page-5-2"></span>**Flip toggle switch**

Select with **data-role="slider"**, two options only

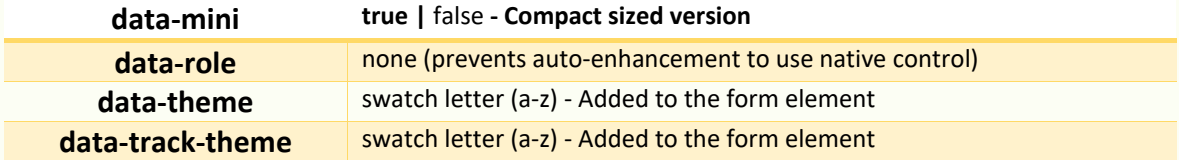

#### <span id="page-5-3"></span>**Footer**

Container with data-role="footer"

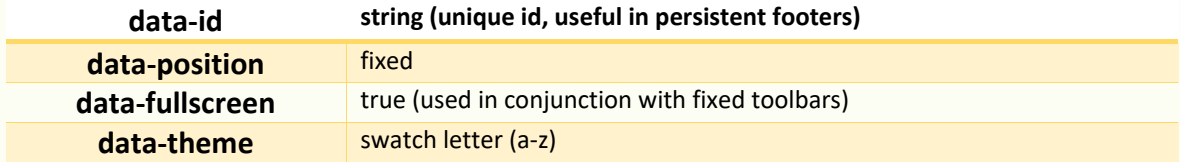

#### <span id="page-6-0"></span>**Header**

Container with data-role="header"

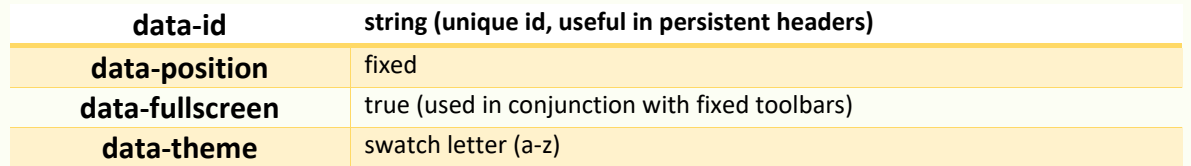

#### <span id="page-6-1"></span>**Link**

Links, including those with a **data-role="button"**, and form submit buttons share these attributes

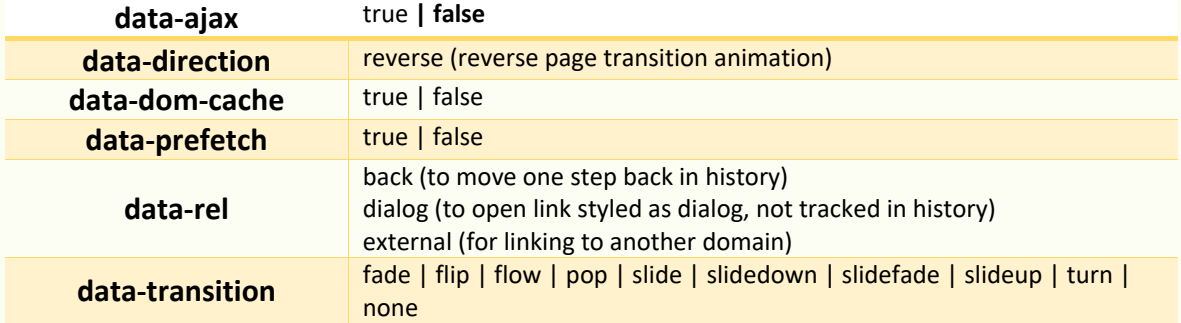

#### <span id="page-6-2"></span>**Listview**

OL or UL with data-role="listview"

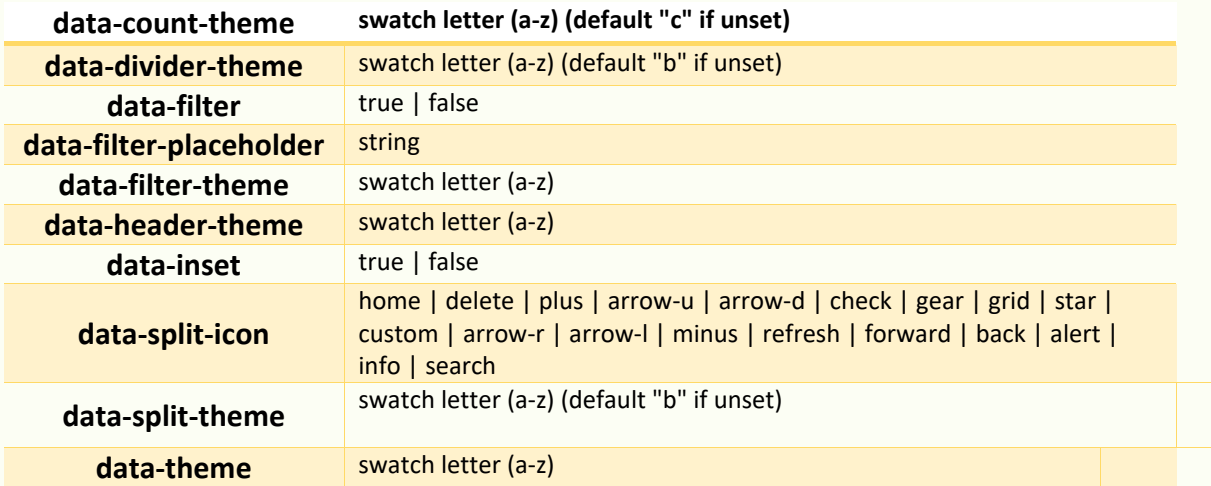

#### <span id="page-6-3"></span>**Listview item**

LI within a listview

**data-filtertext string (filter by this value instead of inner text)**

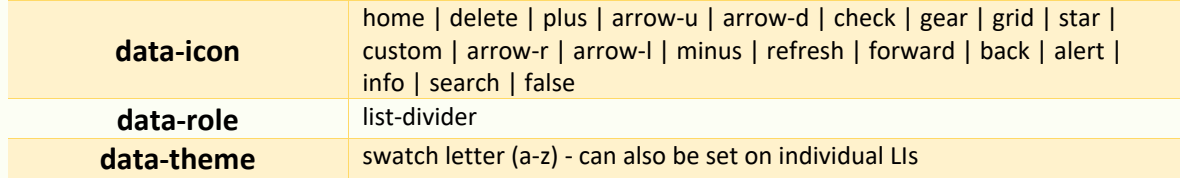

The **data-icon** attribute is only applicable for a listview item, if it contains a link.

#### <span id="page-7-0"></span>**Navbar**

A number of LIs wrapped in a container with **data-role="navbar"**

**data-iconpos** left **| right | top | bottom | notext**

To add icons to the navbar items, the **data-icon** attribute is used, specifying a standard mobile icon for each item.

Navbars inherit the theme-swatch from their parent container. Setting the **data-theme** attribute to a navbar is not supported. The **data-theme** attribute can be set individually to the links inside a navbar.

#### <span id="page-7-1"></span>**Page**

Container with data-role="page"

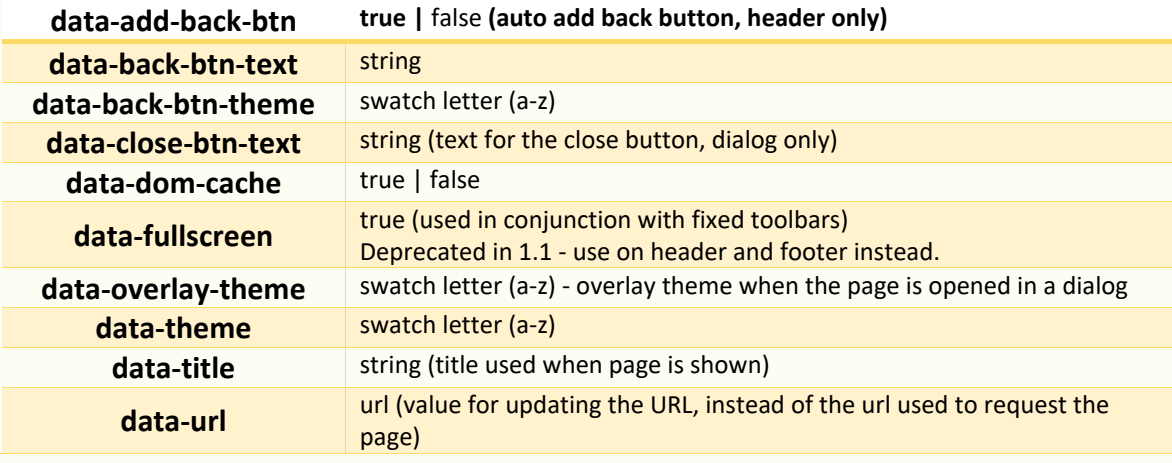

#### <span id="page-7-2"></span>**Radio button**

Pairs of labels and inputs with **type="radio"** are auto-enhanced, no **data-role** required

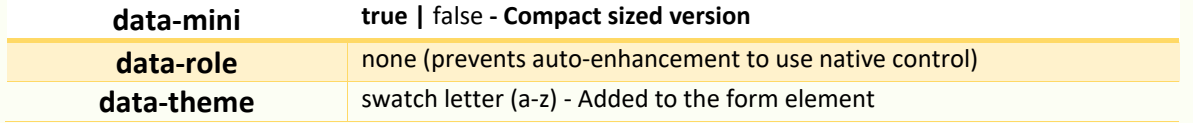

Multiple radion buttons can be wrapped in a container with a **data-role="controlgroup"** attribute for a vertically grouped set. Add the **data-type="horizontal"** attribute for the radio buttons to sit side-by-side. Add the **data-mini="true"** to get the mini/compact sized version for all the radio buttons that appear in the controlgroup.

#### <span id="page-8-0"></span>**Select**

All **select** form elements are auto-enhanced, no **data-role** required

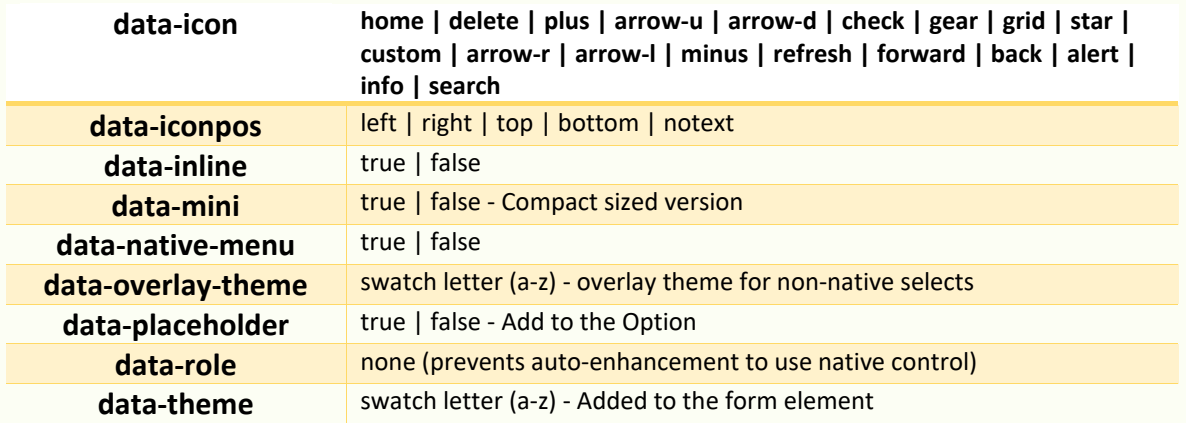

Multiple selects can be wrapped in a fieldset with a **data-role="controlgroup"** attribute for a vertically grouped set. Add the **data-type="horizontal"** attribute for the selects to sit side-by-side.

#### <span id="page-8-1"></span>**Slider**

Inputs with **type="range"** are auto-enhanced, no **data-role** required

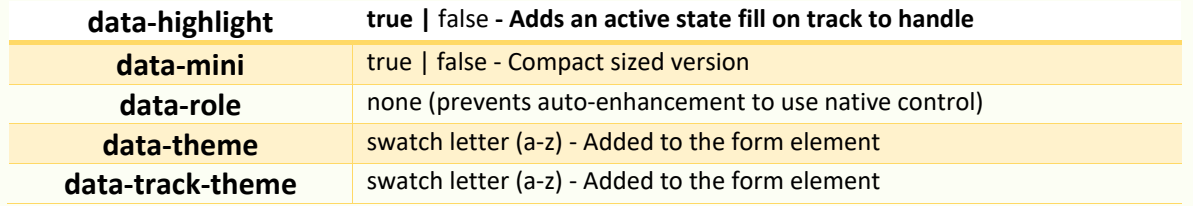

### <span id="page-8-2"></span>**Text input & Textarea**

Input **type="text|number|search|etc."** or **textarea** elements are auto-enhanced, no **datarole** required

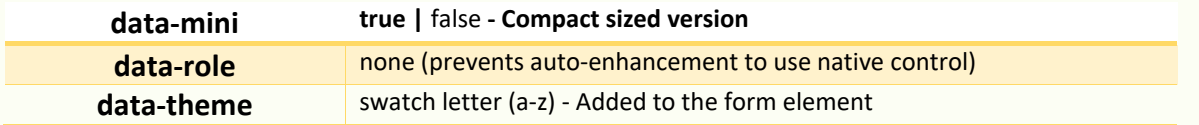

# **All JQuery Mobile Uses**

#### <span id="page-9-1"></span><span id="page-9-0"></span>**class="Value"**

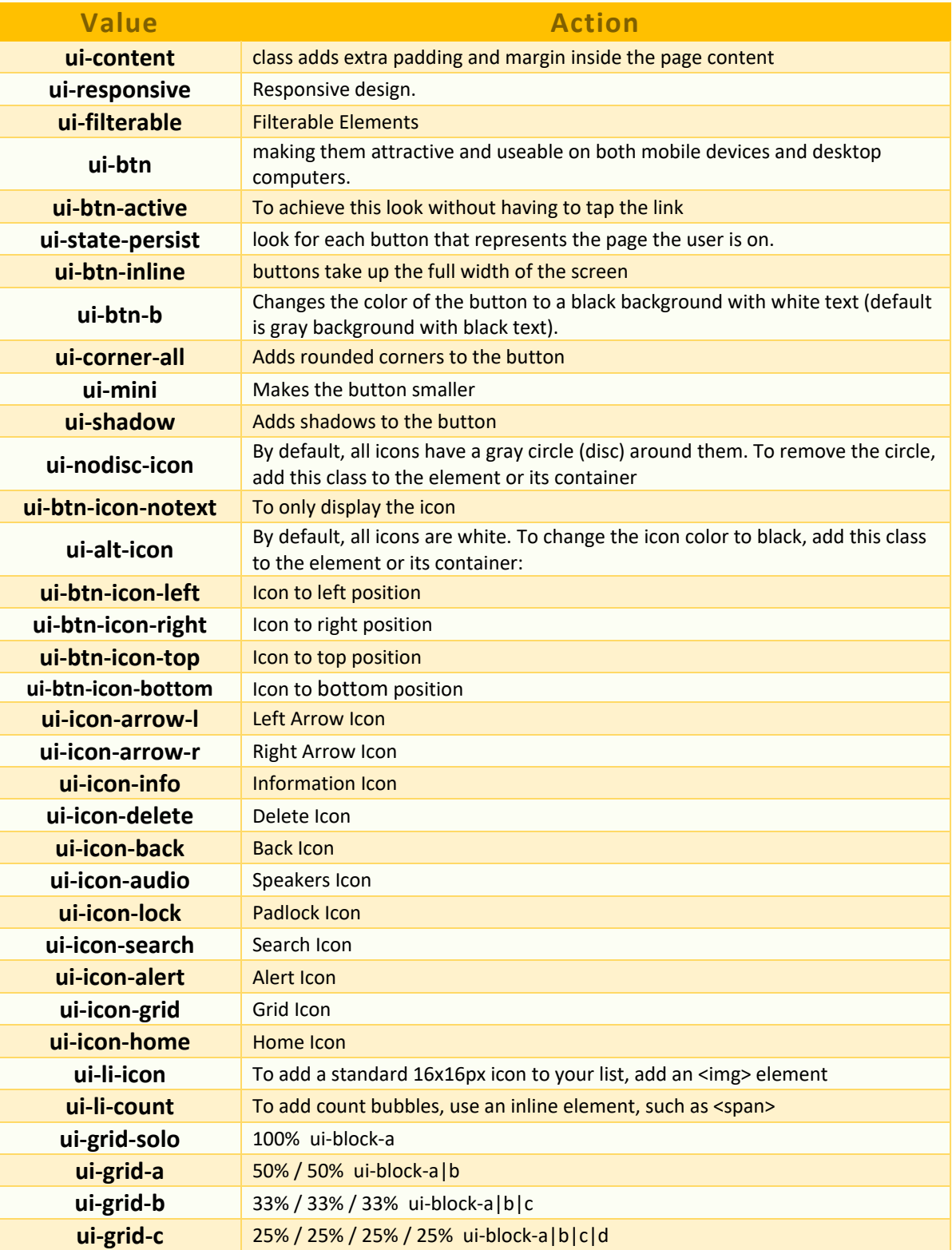

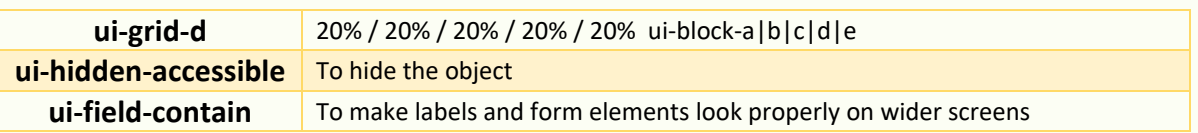

#### <span id="page-10-0"></span>**data-role="Value"**

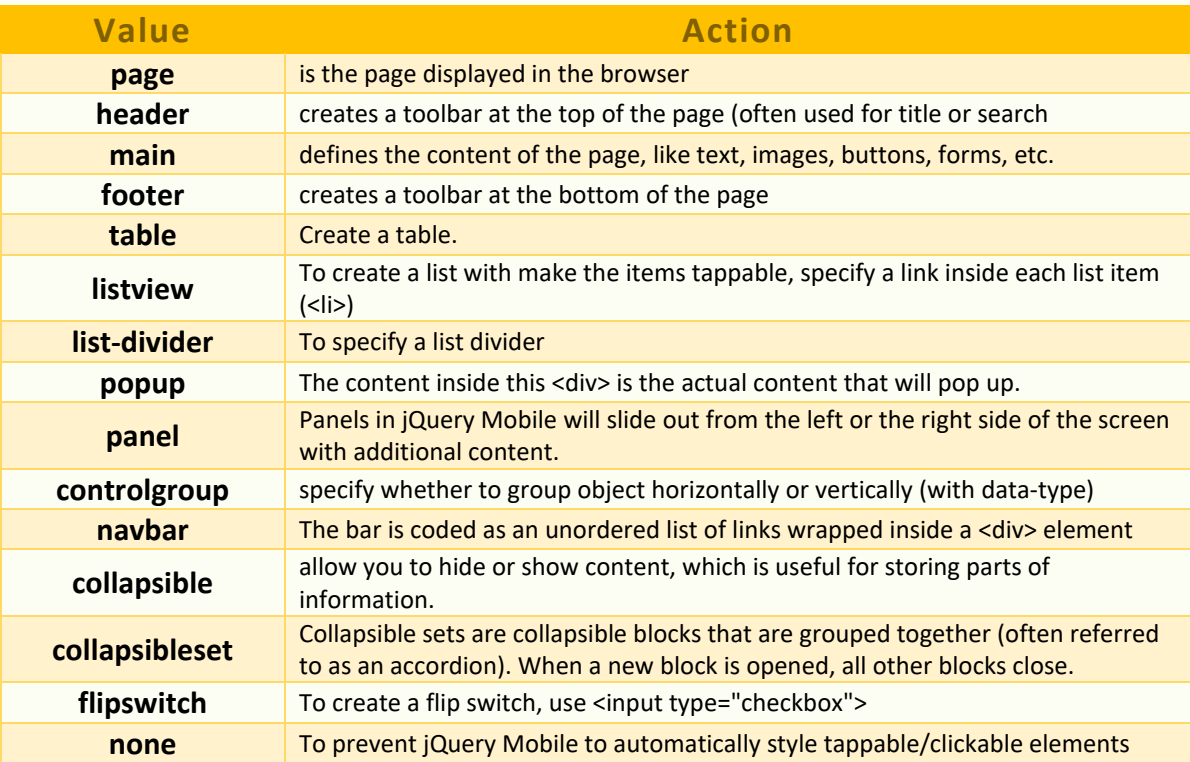

### <span id="page-10-1"></span>**data-rel="Value"**

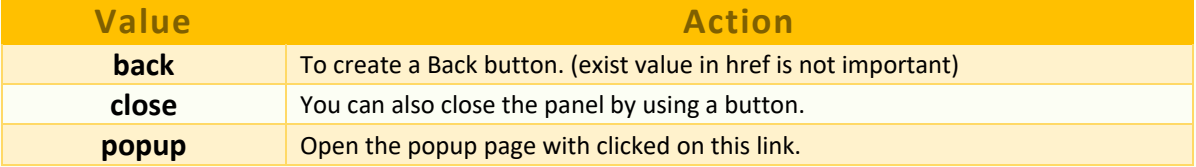

# <span id="page-10-2"></span>**data-type="Value"**

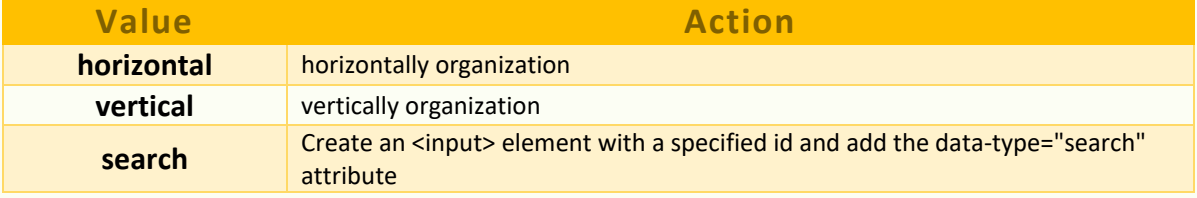

#### <span id="page-11-0"></span>**data-filter="Value"**

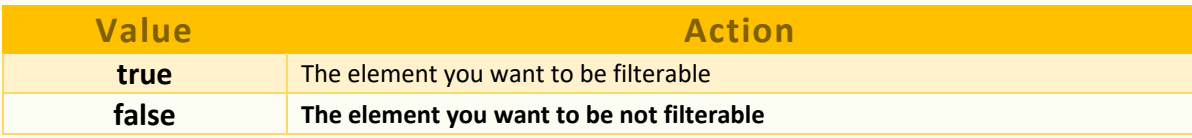

#### <span id="page-11-1"></span>**data-dialog="Value"**

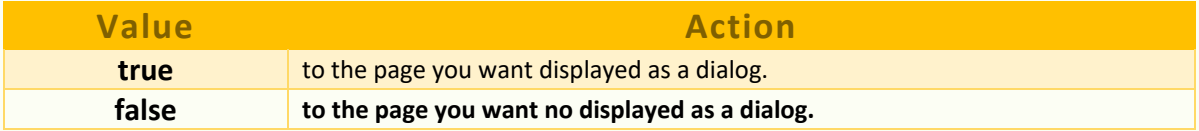

#### <span id="page-11-2"></span>**data- fullscreen="Value"**

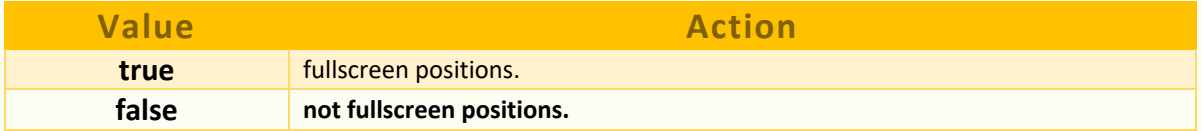

#### <span id="page-11-3"></span>**data- inset="Value"**

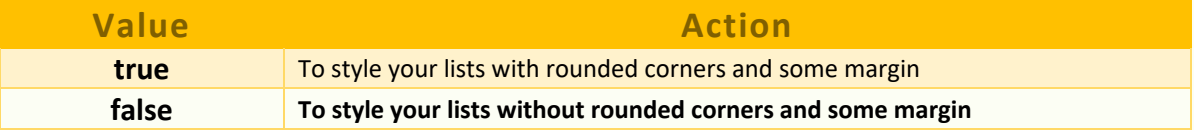

#### <span id="page-11-4"></span>**data-autodividers="Value"**

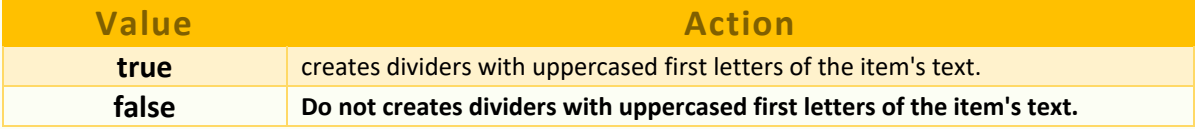

# <span id="page-11-5"></span>**data-dismissible ="Value"**

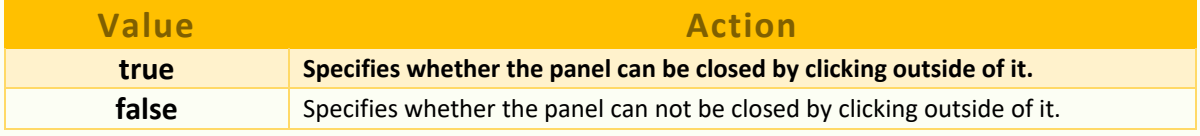

### <span id="page-11-6"></span>**data-swipe-close="Value"**

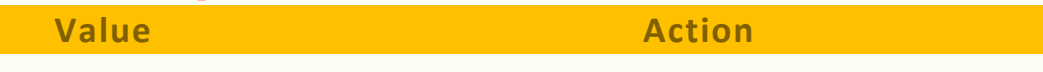

MIMFA-MOHAMAD FATHI **12**

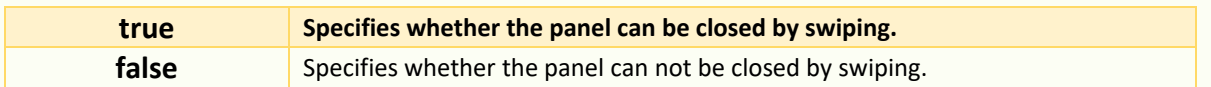

## <span id="page-12-0"></span>**data-collapsed="Value"**

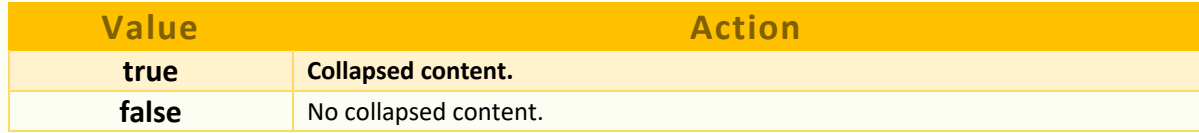

#### <span id="page-12-1"></span>**data-clear-btn="Value"**

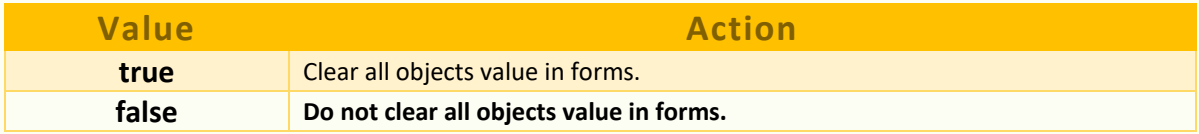

#### <span id="page-12-2"></span>**data-corners="Value"**

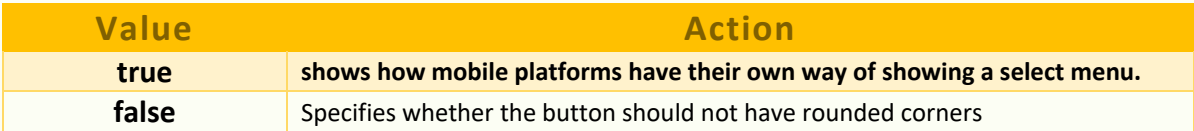

#### <span id="page-12-3"></span>**data-native-menu="Value"**

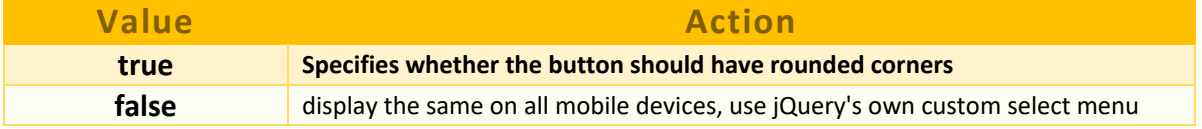

#### <span id="page-12-4"></span>**data-show-value="Value"**

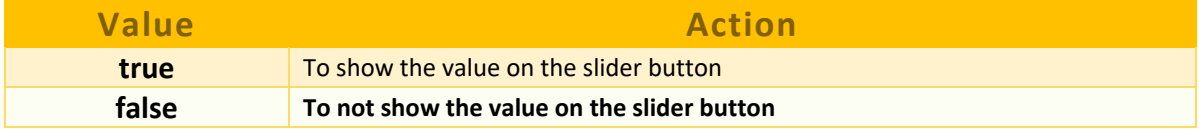

# <span id="page-12-5"></span>**data-popup-enabled="Value"**

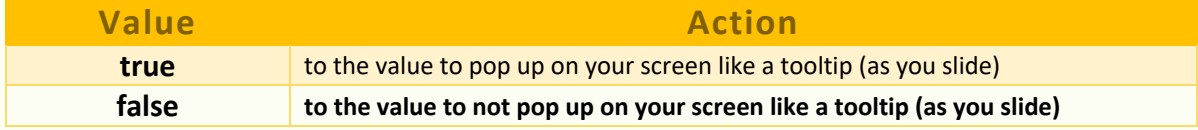

# <span id="page-13-0"></span>**data-highlight="Value"**

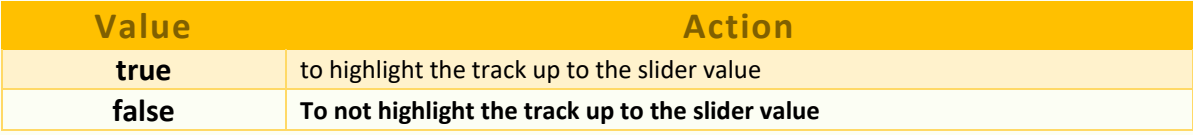

#### <span id="page-13-1"></span>**data-transition="Value"**

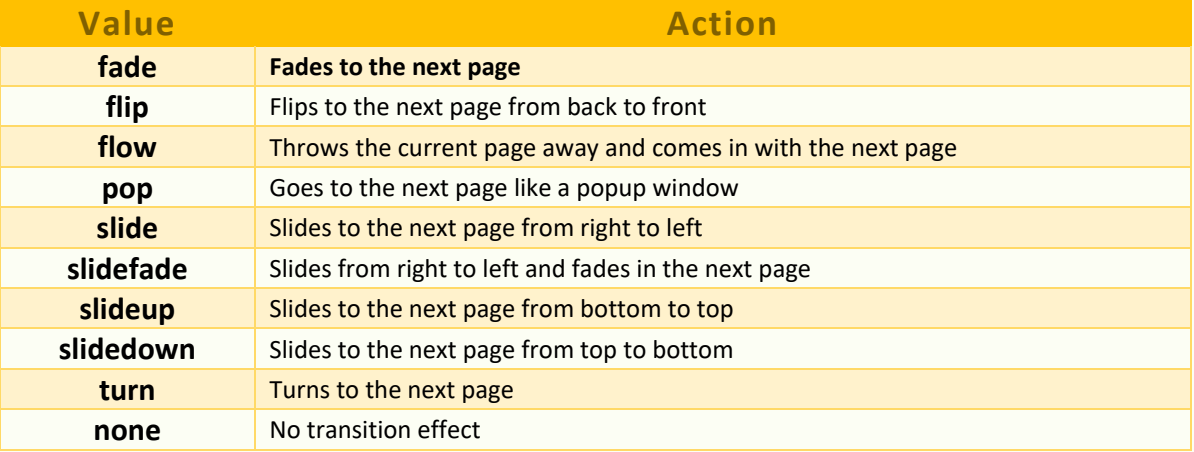

#### <span id="page-13-2"></span>**data-direction="Value"**

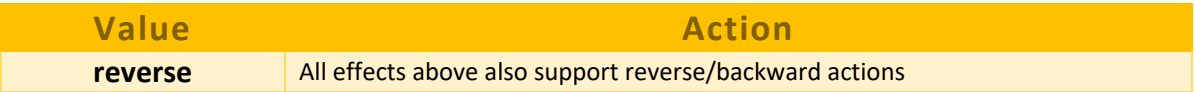

# <span id="page-13-3"></span>**data-position-fixed ="Value"**

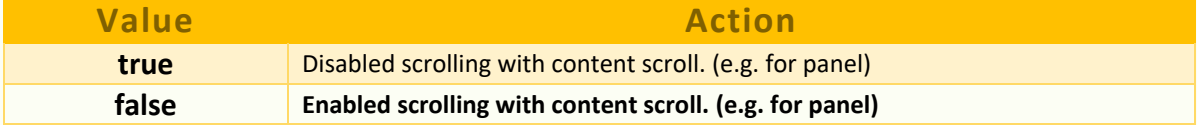

### <span id="page-13-4"></span>**data-position ="Value"**

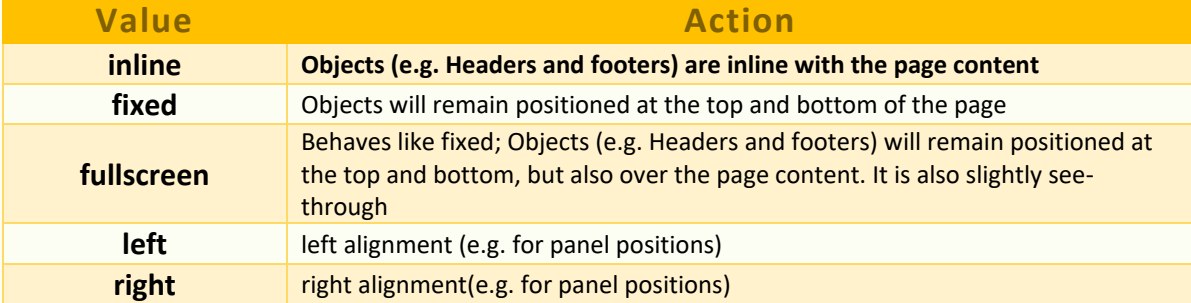

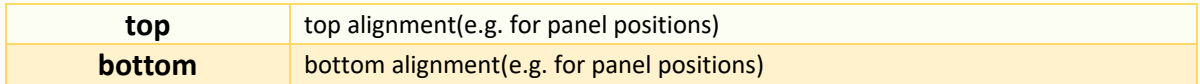

### <span id="page-14-0"></span>**data-position-to ="Value"**

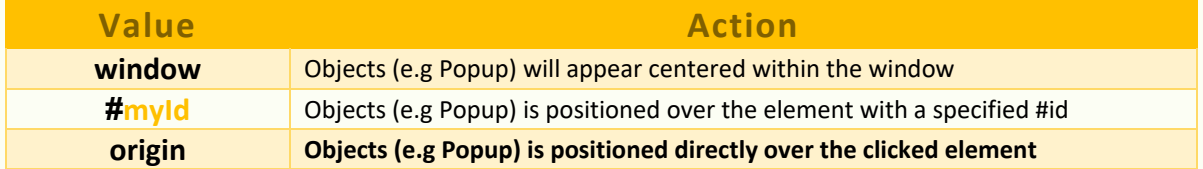

#### <span id="page-14-1"></span>**data-arrow ="Value"**

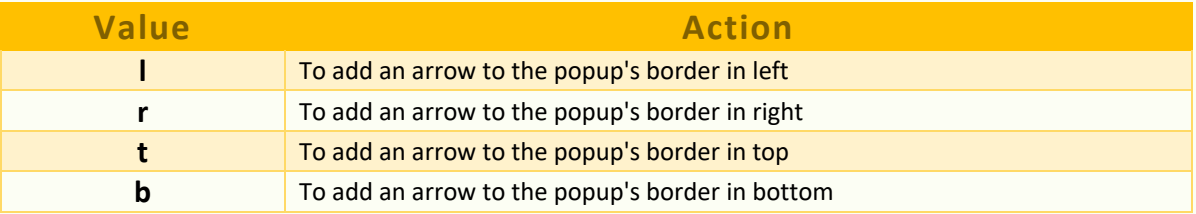

# <span id="page-14-2"></span>**data-iconpos ="Value"**

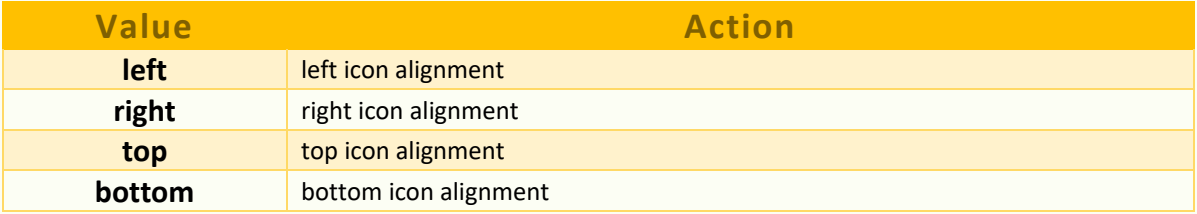

#### <span id="page-14-3"></span>**data-theme="Value"**

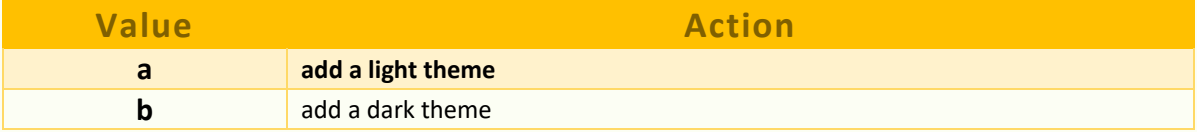

# <span id="page-14-4"></span>**data-overlay-theme="Value"**

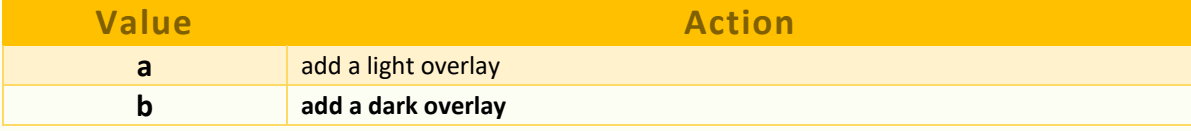

# <span id="page-15-0"></span>**data-display="Value"**

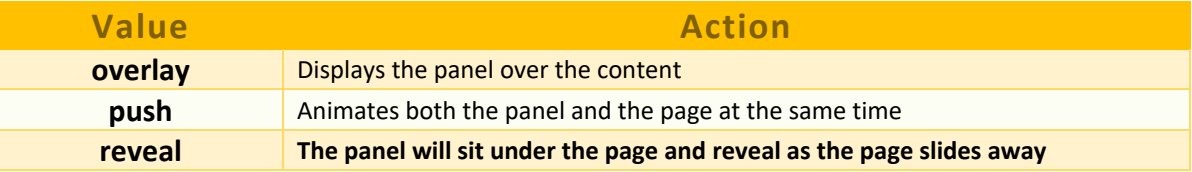

# <span id="page-15-1"></span>**data-icon="Value"**

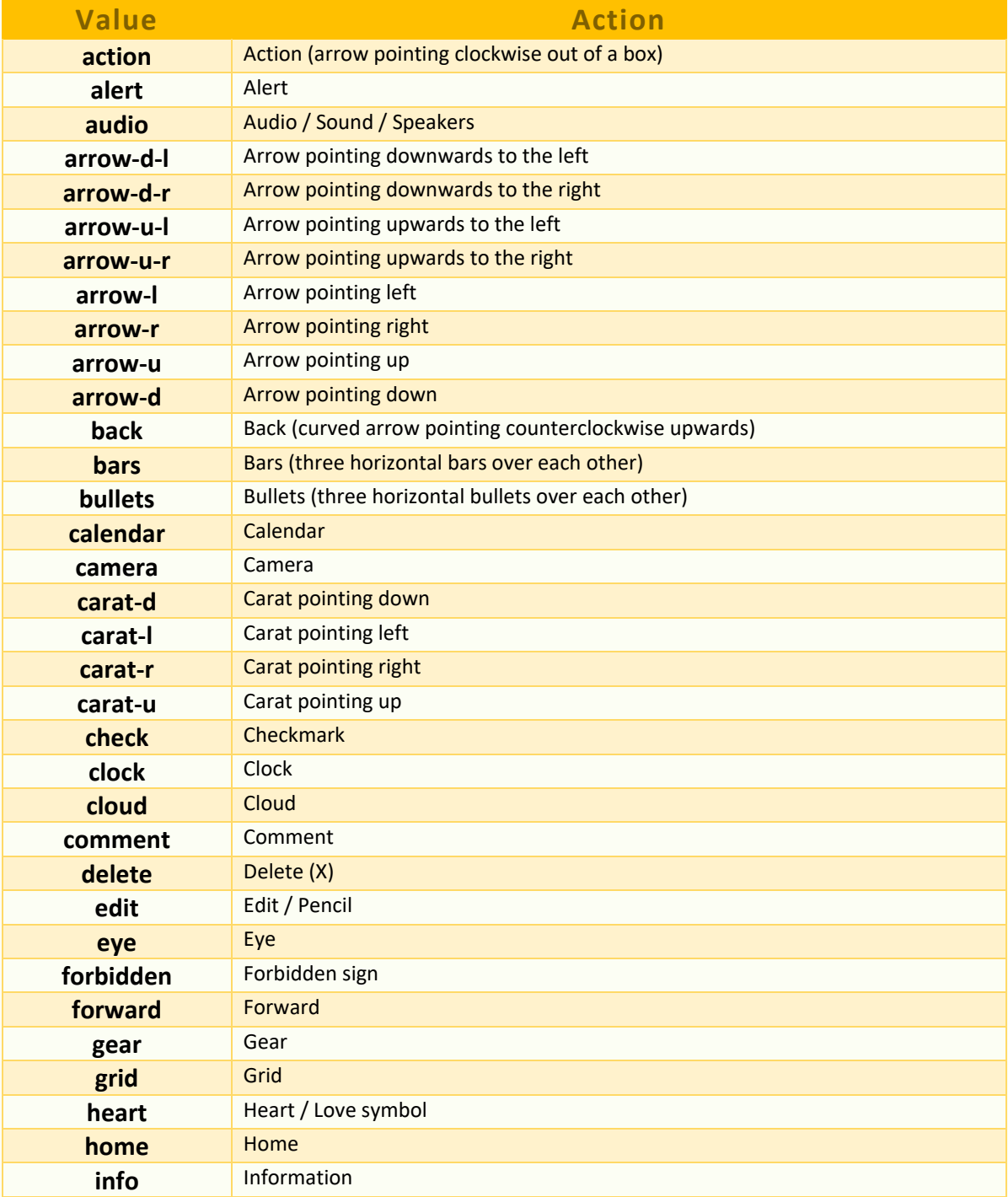

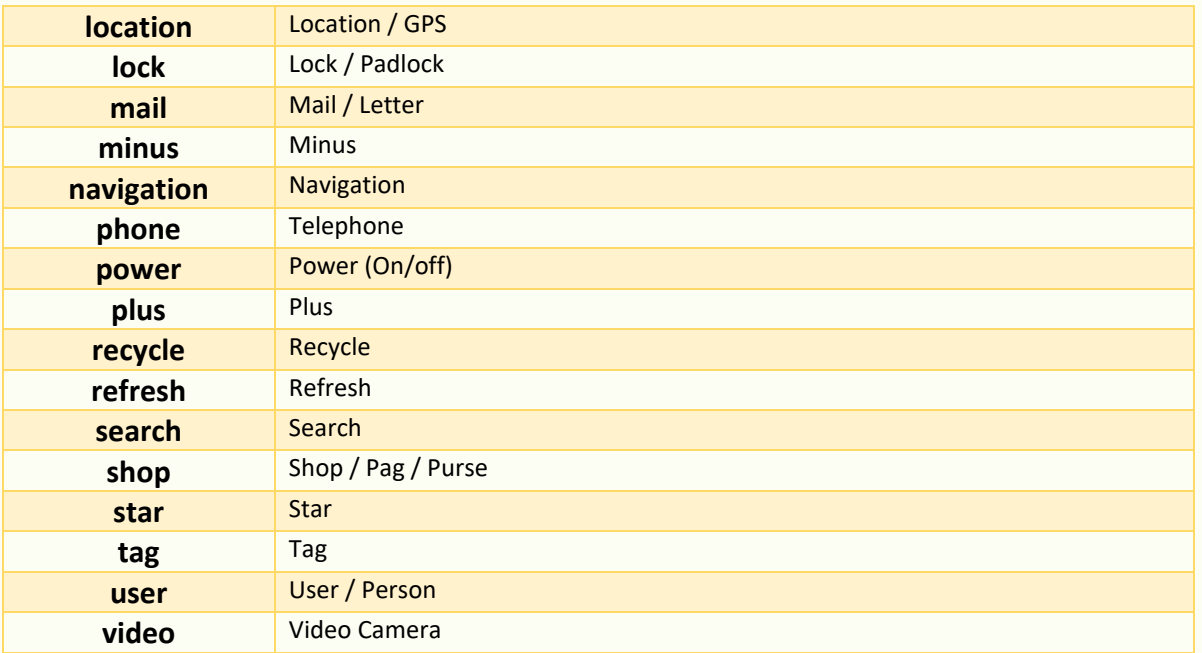

#### <span id="page-16-0"></span>**data-mode="Value"**

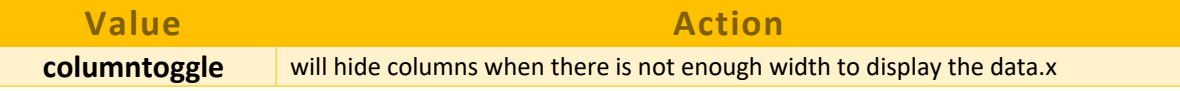

### <span id="page-16-1"></span>**data-input="Value"**

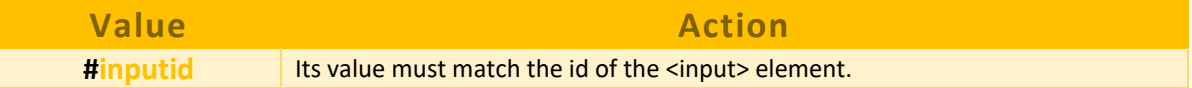

### <span id="page-16-2"></span>**data-priority="Value"**

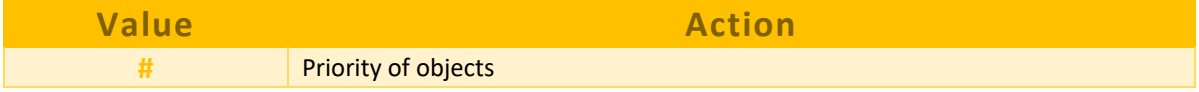

### <span id="page-16-3"></span>**data-column-btn-text="Value"**

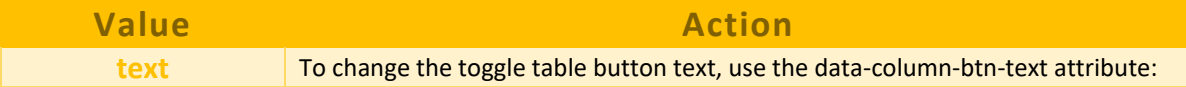

## <span id="page-16-4"></span>**placeholder="Value"**

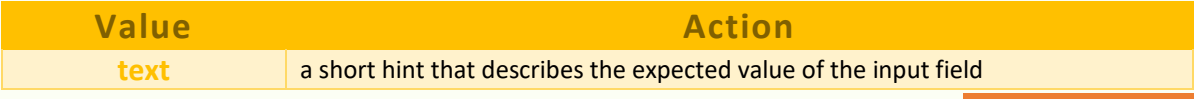

MIMFA-MOHAMAD FATHI**DUM AND 17** 

# <span id="page-17-0"></span>**data-filtertext="Value"**

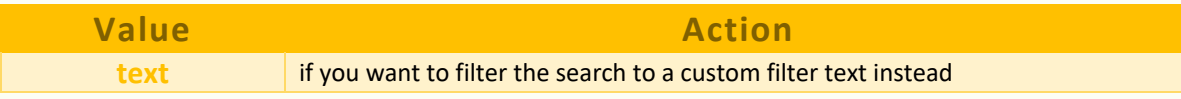

#### <span id="page-17-1"></span>**data-on-text="Value"**

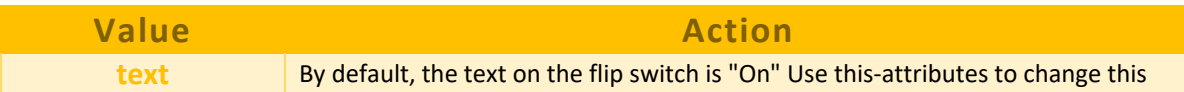

# <span id="page-17-2"></span>**data-off-text="Value"**

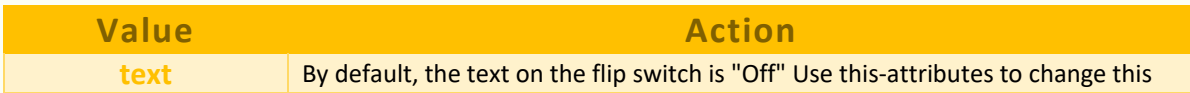